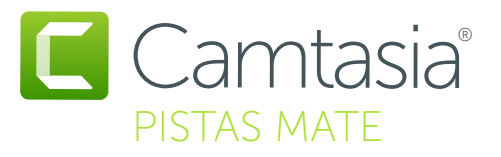

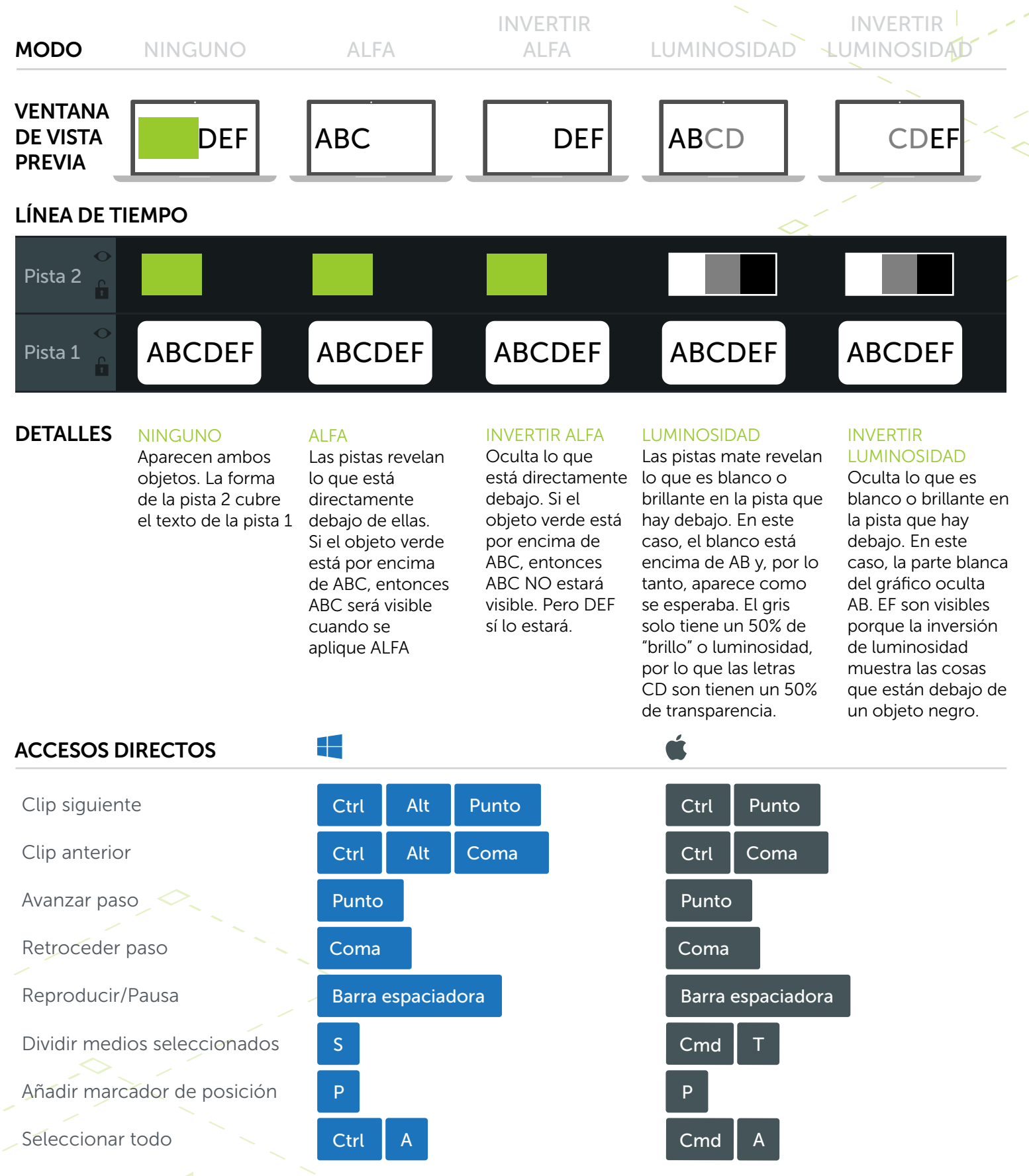

\* Se pueden reasignar muchos accesos directos (Preferencias > Accesos directos)

**X** TechSmith®